## GDScript Cheat Sheet by [Lollygag](http://www.cheatography.com/lollygag/) via [cheatography.com/203203/cs/43254/](http://www.cheatography.com/lollygag/cheat-sheets/gdscript)

# Cheatography

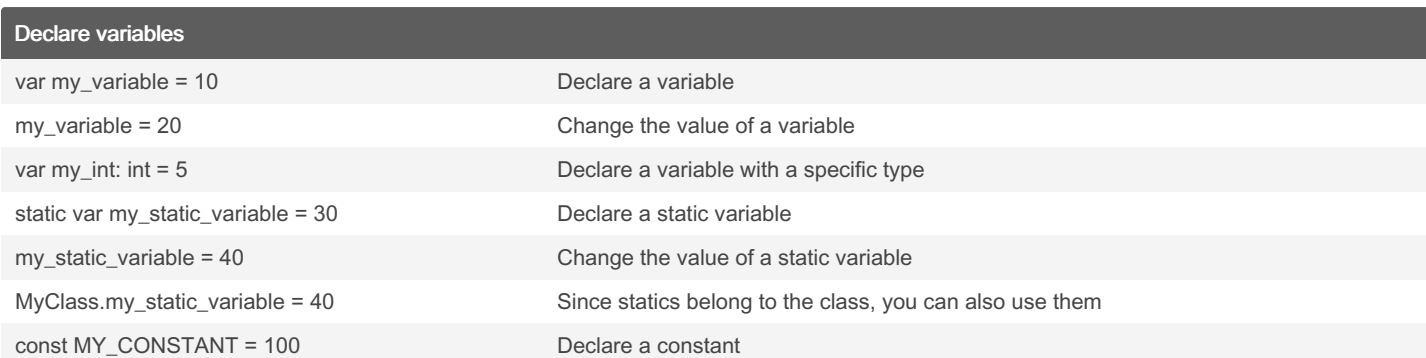

### **Comments**

#### $^{\mathrm{m}}$  ""

```
This is a multiline string, not
a comment!
And thus it will be parsed by
interp ret er...
\bar{n} = \bar{n} - \bar{n}# Now this
# is a multiline comments
# Interp reter will not read
this
```
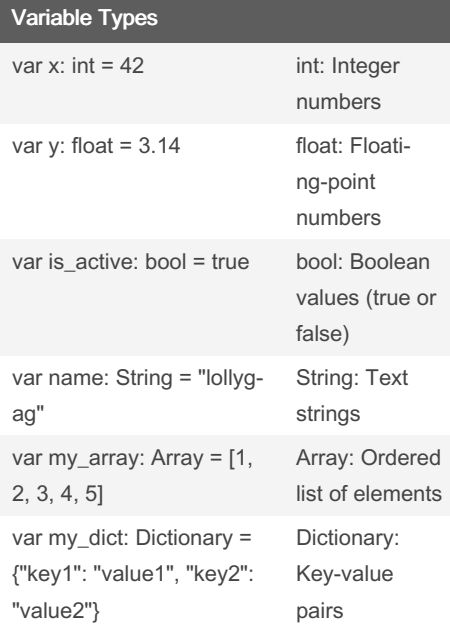

## By Lollygag

[cheatography.com/lollygag/](http://www.cheatography.com/lollygag/)

Not published yet. Last updated 30th April, 2024. Page 2 of 2.

Sponsored by Readable.com Measure your website readability! <https://readable.com>